S.M. Hartmann GmbH 82008 Unterhaching Prager Straße 7 www.smhsoftware.de

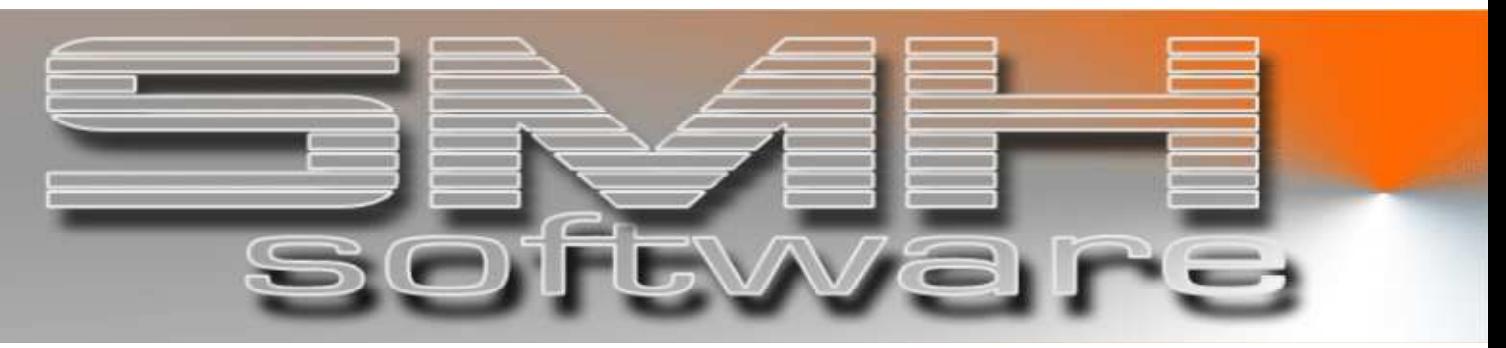

# S.M. Hartmann GmbH IT Solutions

Software für den modernen Handel

Zusatzmodule Version V6.0

 Vorgangsbeschreibung SMH-Modul: Spool-Converter

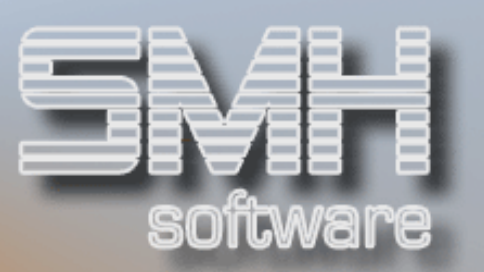

# **Inhaltsverzeichnis**

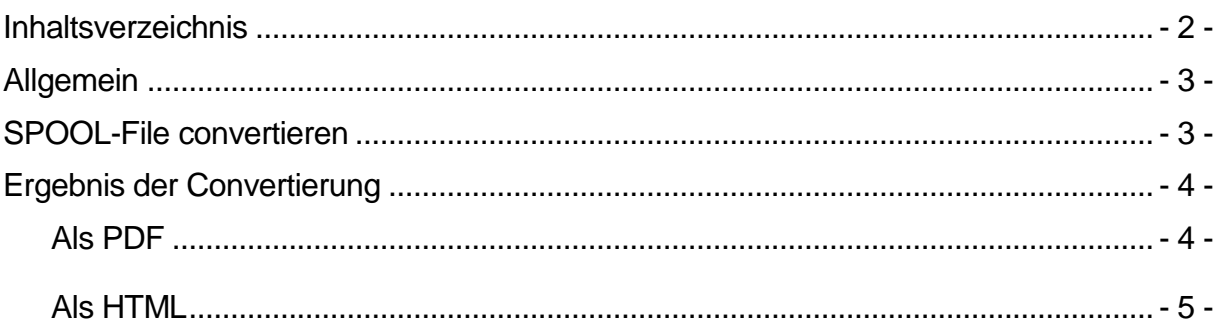

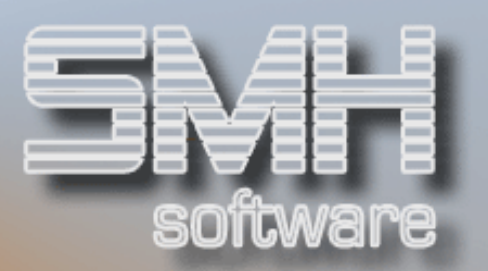

# Allgemein

Dieses Modul ermöglicht es Ihnen, jede beliebige SPOOL-Files auf der iSeries/i5 einfach und schnell in die Formate PDF, HTML oder TXT zu convertieren.

Damit können Sie Spoolfiles mit Ihrer Briefpapier versehen und damit archivieren oder versenden.

Dieses wird anschließend in einem für den Anwender festgelegten Verzeichnis auf dem integrierten Dateisystem gespeichert.

### SPOOL-File convertieren

Auf welche Spoolfiles der Anwender Zugriff erhält, wird wie gewohnt per Feldberechtigung festgelegt.

Das gewünschte Spoolfile wird mit der Auswahl "C" für "Convert" gekennzeichnet.

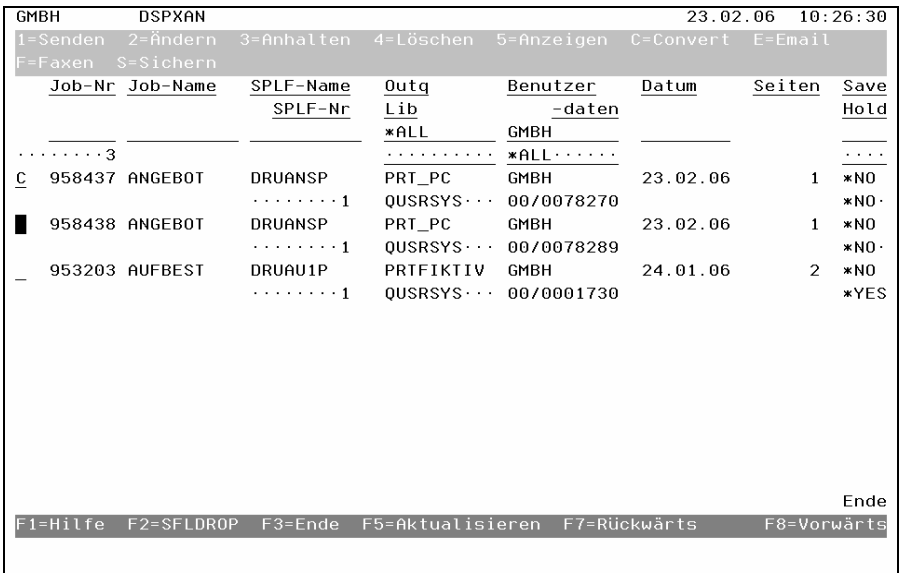

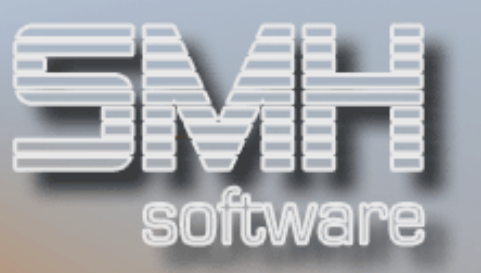

Nun werden in der Bearbeitung die entsprechenden Angaben zum Convertieren und zum Speicherort erfasst.

Sollten Sie die Convertierung zu einem PDF oder HTML wählen, kann Ihr Briefpapier als Hintergrund eingetragen werden.

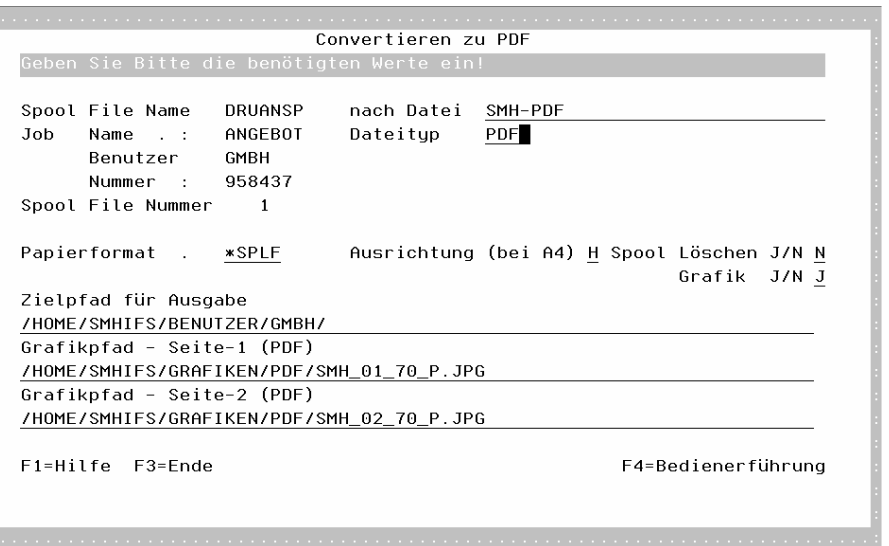

# Ergebnis der Convertierung

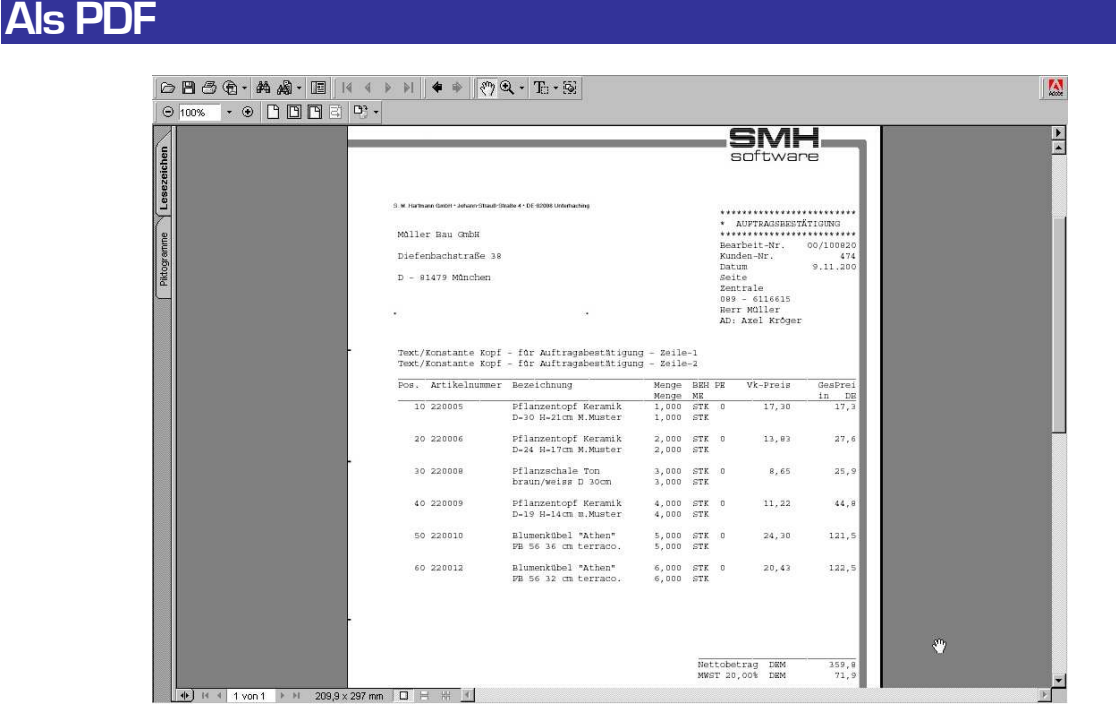

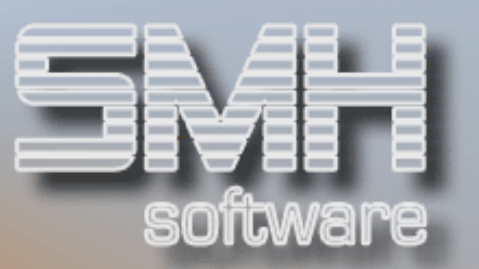

#### Als HTML

In diesem Format kann momentan entweder ein weißer Hintergrund oder eine Tabellierung festgelegt werden.

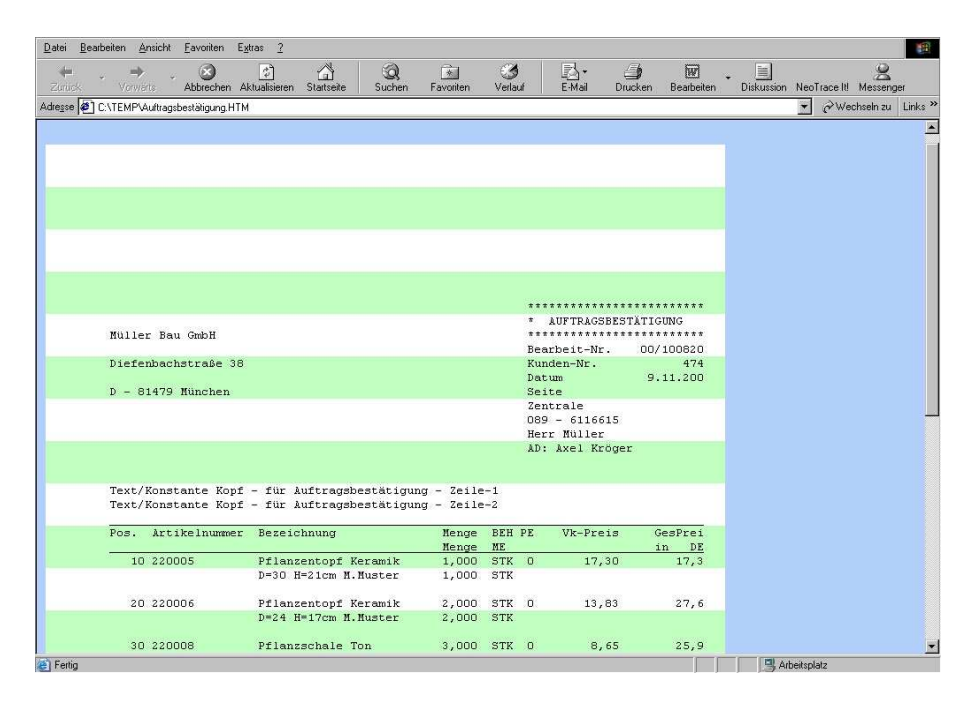